## List of Figures

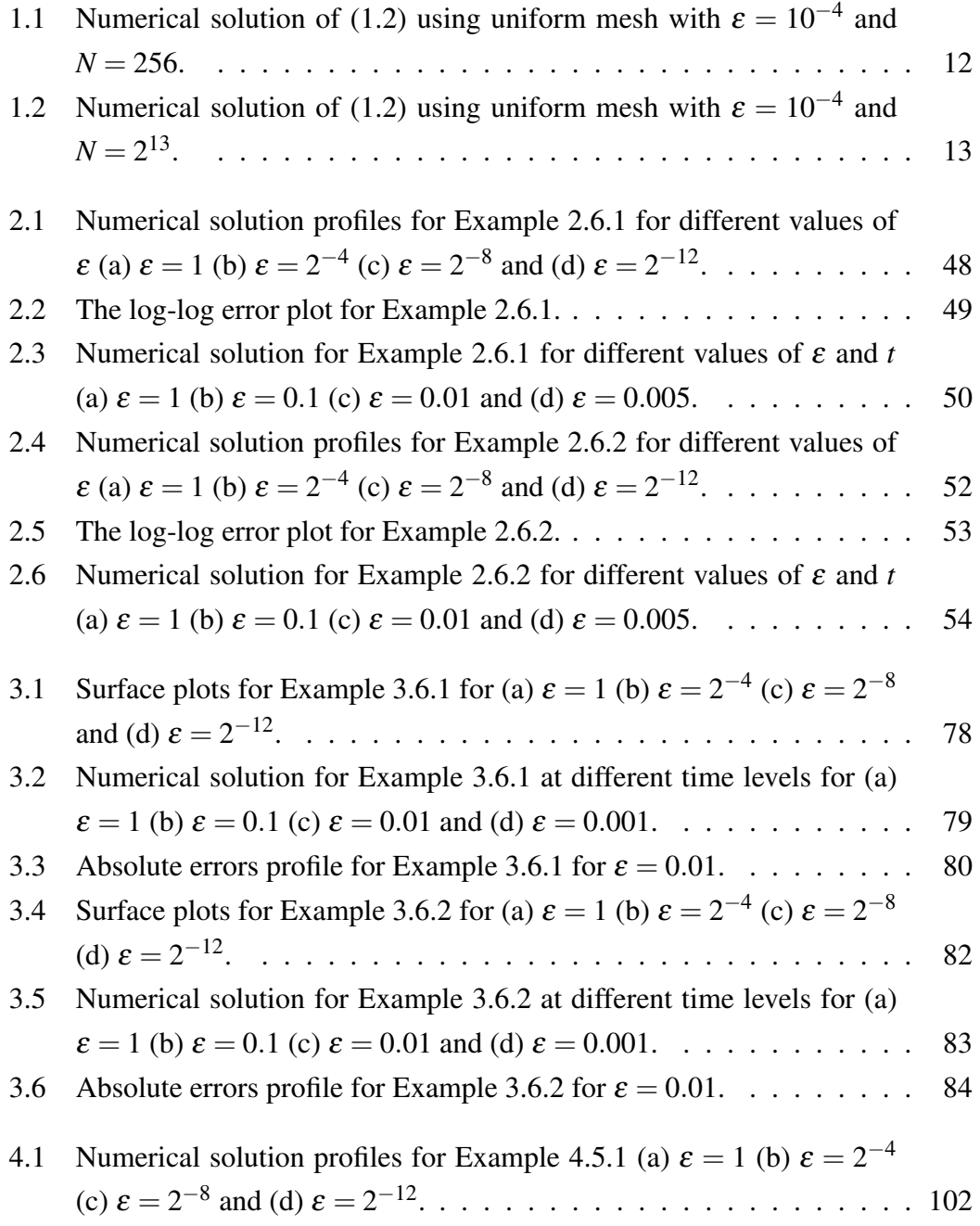

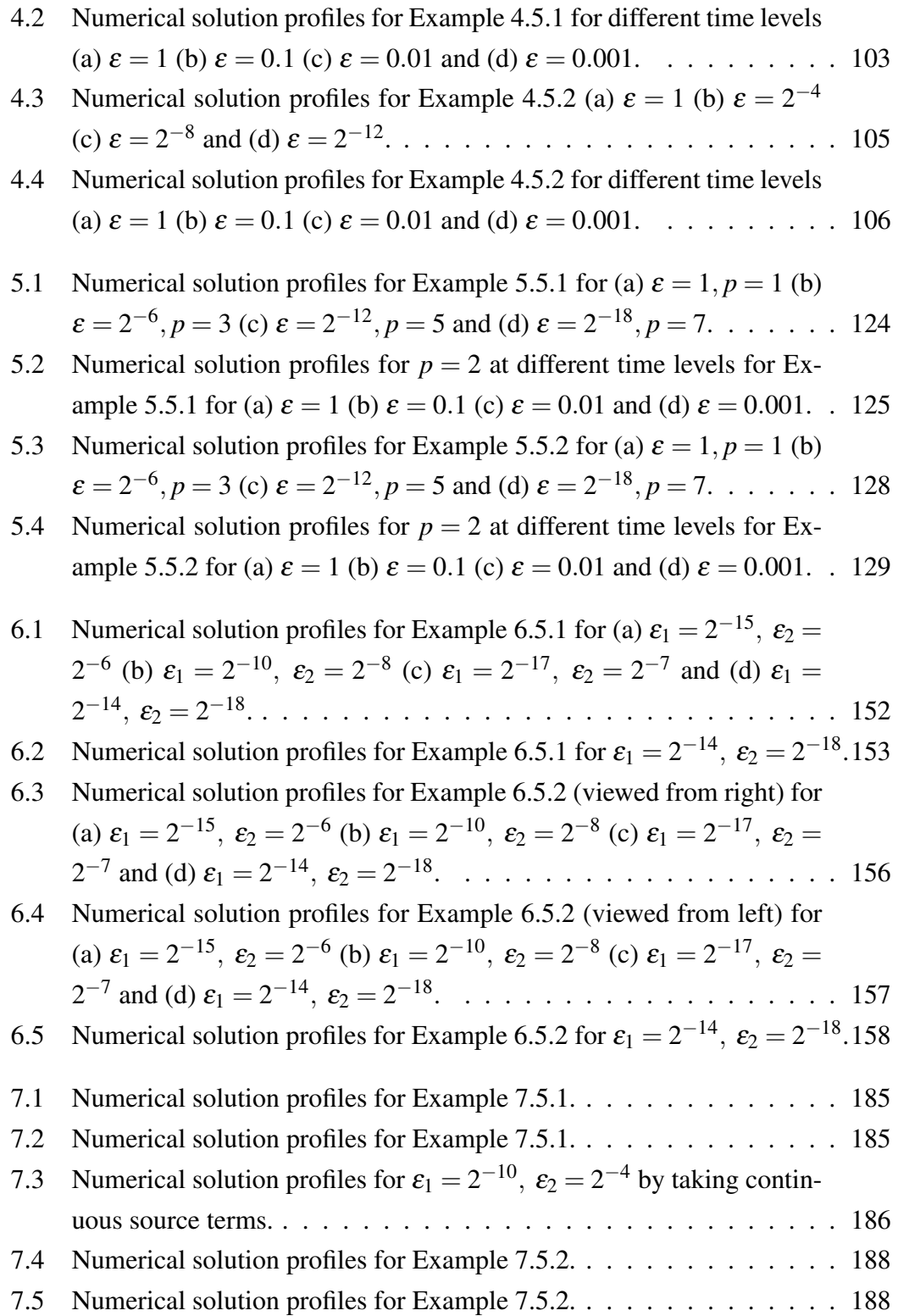

## List of Tables

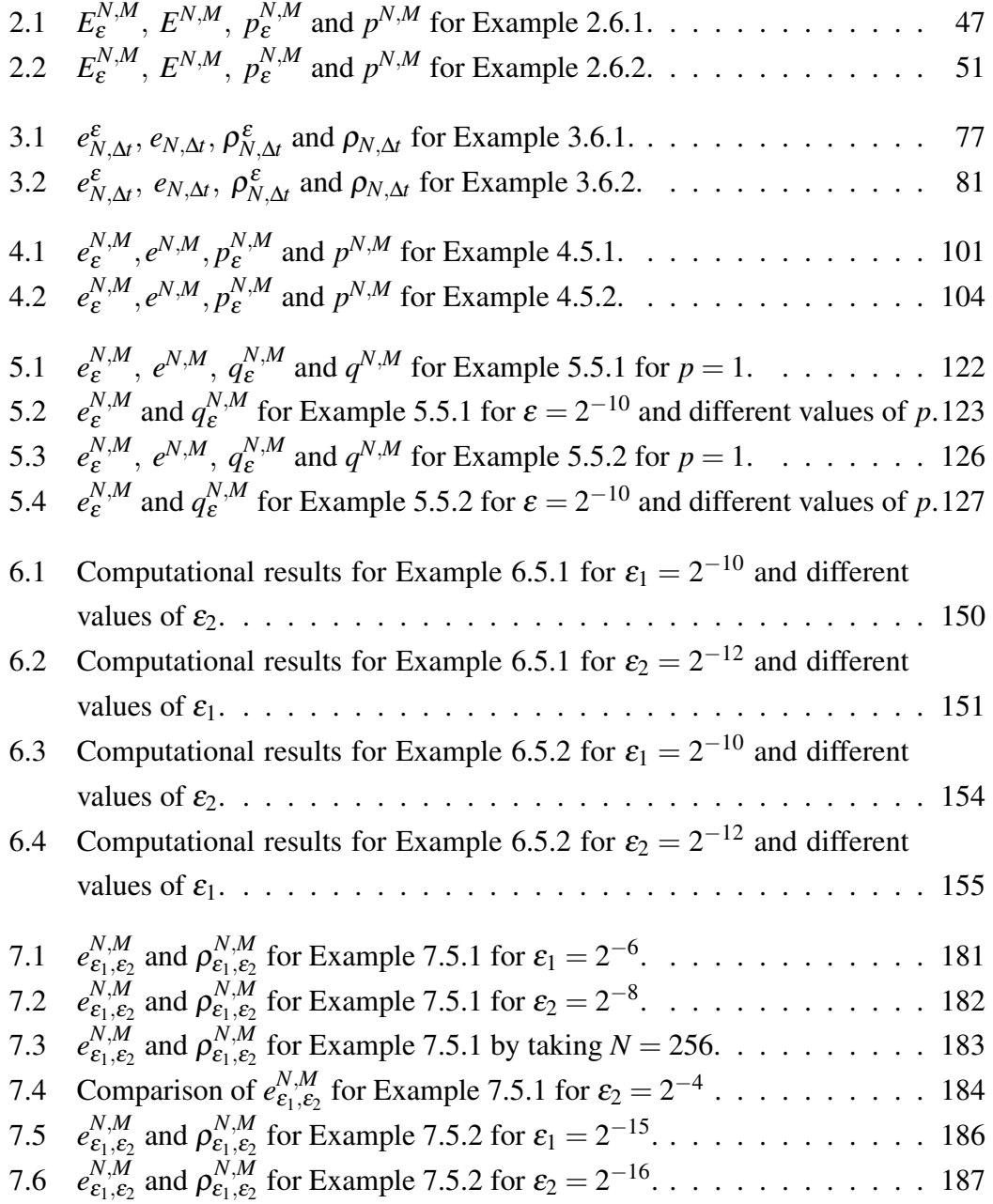